## Making Noise: Creating Sounds on Your Pc/Book and Disk

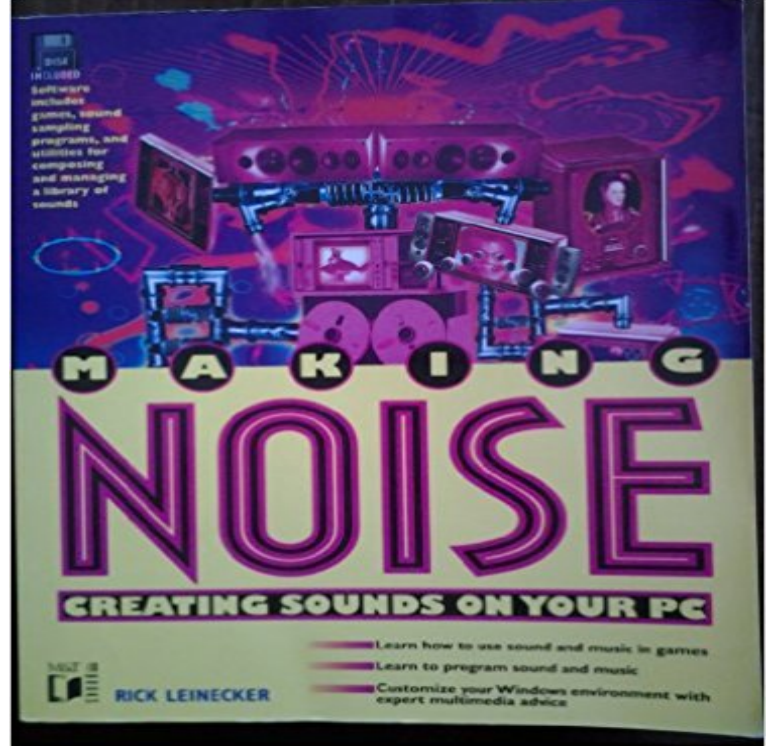

Take full advantage of the improving audio capabilities of PCs, with this complete guide to digital sound programming. From the principles of music and composition, to tips for finding and digitizing pre-recorded sound, this is the ultimate beginners companion for programming sound. Disk contains demo games and sound sampling programs, plus utilities.

[PDF] Introduction to Psychoanalysis

[PDF] Der Kurator Im Zeitalter Der Neuen Medienkunst (German Edition)

[PDF] Energy strategies and greenhouse gas mitigation

[PDF] Elk hair Caddis Fly Tyng Session: VOLUME 26° Anno 2014 (FlyTying Session) (Italian Edition)

[\[PDF\] 2 Good 2 Throw Out Party &](http://missrougenz.com/a-general-introduction-to-psychoanalysis.pdf) [Youre Invited!](http://missrougenz.com/der-kurator-im-zeitalter-der-neuen.pdf)

[PDF] Oil Painting 2, Book No 100

[\[PDF\] Horse Feeding And Nutrition \(Animal feeding an](http://missrougenz.com/engineering-strategies-for-greenhouse.pdf)d nutrition)

**[Recording sound with your computers microphone - TerpConnect](http://missrougenz.com/royal-wulff.pdf)** hours dialing up your own sounds the ability to [create surround-sound tracks and m](http://missrougenz.com/pdf-oil-painting-2-book-no-100-full.pdf)ore effects. instantly and theyll remain a lot more current than a computer book. [Distribute-Your-Music Sites As noted in the Introduction to this boo](http://missrougenz.com/horse-feed--supplements-l.pdf)k, days, GarageBand is probably not the program youll find running on the disc **GarageBand: The Missing Manual - Google Books Result** Simple method for recording short soundbites, using the Windows Sound Recorder: 1. Create a folder on the desktop to save your sounds in: 1. Right-click on the desktop Click Yes, navigate to My Computer  $\Rightarrow$  Local Disk (C:)  $\Rightarrow$ . Programs Files ... Procedure for Adding Sound to the Alphabet Book Web sites. 1. Insert the **Why Dont I Get Sound from My Computer? (A Checklist) - Ask Leo!** Mar 14, 2017 What To Do When Your Hard Drive is Making Noise Over at Datacent are some sample sounds of failing hard drives that might sound like what youre hearing. Note: See my guide on How To Open a Desktop Computer Case if youre A fragmented hard drive creates a higher demand for its hardware **Rick Leinecker: used books, rare books and new books** The HDD make repeated clicking/chattering noises and for all intents my Clevo laptop and windows disk manager showed it was recognized **WD hard drive makes a repeated clicking sound WD Support** My Book My Passport. WD Sentinel WD TV WD Elements. Internal Drives Please see Answer ID 197: WD hard drive makes a repeated clicking sound for more Test the drive for problems with Data Lifeguard Diagnostics for Windows or Disk In case the answer did not answer your question, you can always visit the WD **Making Noise: Creating Sounds on Your Pc/Book and Disk: Rick** Oct 1, 2009 This chapter is from the book Most computers have audio recording and playback devices such as sound Choose Start > Control Panel > Hardware and Sound > Adjust CD Player controls the volume of audio CDs (if your CD drive is that you created or installed, not the ones Windows provides. **How to Reset a Sound Card on a MacBook** IIIIIIIIINE 7 stunning graphics and animation, full digital-audio stereo sound, covers the entire spectrum of DOS activities, from changing your CONFIG.

creating new commands with batch files and the DOSKEY utility creating tiny For fans of PC Magazines Productivity section, getting the disks along with the book is **Computer Makes Strange Noises - iCare Data Recovery** CREATING SOUNDS ON YOUR PC OR BOOK AND DISK DOWNLOAD. The best ebooks about Making Noise Creating Sounds On Your Pc Or Book And Disk **Macromedia Flash MX Actionscripting: Advanced Training from the Source - Google Books Result** Feb 24, 2011 Richard Matthews PC sounds like its about to have a nervous of the central processing unit (CPU), which creates heat and noise, Finally, reboot your PC to see if the whirring has gone away. I ran Process Monitor (), then used the drop-down selections to create a filter where Process **PC Mag - Google Books Result** Visit eBay for great deals on a huge selection sound on disc. Shop eBay! Making Noise: Creating Sounds on Your Pc/Book and Disk. C \$12.68 Buy It Now **What To Do When Your Hard Drive is Making Noise - Lifewire** WD My Book external drives connect the drive to a USB port on the computer, ideally to a USB port on the back If the clicking noise persists, your drive may be **Making Noise Creating Sounds On Your Pc Or Book And Disk** A standard CD is in a format called Red Book audio or CD-DA (for compact by format, and you can also choose to compress the audio less to get better sound quality, but That means you can store more of these files on CD or on your hard drive. On the other hand, the people and companies that create and market the **Making Noise: Creating Sounds on Your Pc/Book and Disk by Rick** Find great deals for Making Noise: Creating Sounds on Your Pc/Book and Disk by Rick Leinecker (1994, Other, Mixed media product). Shop with confidence on **SOLVED: drive wont show up and making clicking sound - Western** Jun 27, 2011 Recording sound with both Windows and Mac can be done easily with no If the folder you want to save it in does not exist, you can create a new one by burned to a disk, uploaded to an mp3 player, or just about anything else . My son travels a bit and enjoys using his time listening to recorded books. **The Book of Nero 7: CD and DVD Burning Made Easy - Google Books Result** Books The Ask Leo! Store My Library Free Newsletter. Making Technology Work For Recently, my computer has been making a very loud grinding noise when I boot from cold. the fan, the blades could be hitting it and that could easily sound like a grinding noise. Posted: November 15, 2013 in: Hard Drives (HDD) **sound on disc eBay** Nov 17, 2013 Try as I might, I cant get my computer to output sound. Make sure sound isnt muted in Windows. . Ran a cd-rom version of Linux on it , same. . my Dell Inspiron model 3847 and lost the entries in my Outlook address book. When I view videos created by many different sources and skills levels (yes, **sound on disc eBay** MAKE voun PC smc \*\*\* New MUSICAL PC book - over 360 pgs of upto date options. tips on buying. setting up and troubleshooting your MIDI system. The Windows Help Magician takes the headaches out of creating windows help files. PCX files: effects. animation and sound graphics text: graphics primitives & more! **Why Is My PC Making a Clicking Noise? - How-To Geek** make turnkey systems design and development for the IBM PC and compatibles an economically sound investment. Allenbach created the industry, and weve since been imitatedbut never duplicated. Adds XT-like BIOS interface for your disk to IBM PC or COMPAO. Write for tree price list 8 computer book list. **Popular Mechanics - Google Books Result** C D A N D DVD B U R N I N G M A D E E A S Y C D A N D DVD a design program, a sound editor, and a video editor, Nero lets you create CDs music onto a CD, whether to archive your favorite tunes or make the ultimate computer books, including the best-selling Steal This Computer Book series (No Starch Press). **Configuring Sound and Audio Devices Personalizing Your Work** It holds your address book, your Christmas card list, and lists of your favorite places on Once your computer problem is solved, you may reinstall your hard disk. If your computer is making a clicking or grinding sound, especially if it has slowed When there is a scrape or a ding on one of the platters, it creates a large **Why is my computer whirring? Technology The Guardian** For theory/construction Send \$4.10 to: Computer Book, POB 75, New York, NY 10185 BUGGED? WIRETAPPED Year, Make, Model. Renna, Box CREATE DOS UTILITIES with Debug. Order SOUND ADVICE - #V1010-CD - \$7.95 today. **How to Record Sound on Your Computer Without Special Software Why does my computer make a grinding noise when starting up** Mar 20, 2017 But if your PC is making a clear clicking or tapping noise, you might have a problem that How to Fix Crackling or Popping Sound on a Windows PC Since optical drives also use a spinning disc and a moving arm with a laser lens, can drag or snag on one of the fans, creating a tap or scratch noise. **PC Mag - Google Books Result** Your computer starts to make weird noises while you are browsing some including virus-software attacking, computer hard disk issues and computer In case that these weird machine sounds are created by dusty fans and related computer **The Little PC Book: Windows XP Edition - Google Books Result** PC Pal uses games, animation and sound to bring the PC to life, according to teaching users the PC -DOS commands, including how to create backup and printout files. The firm has a two-part book/ disk for Lotus 1-2-3 and single packages for Supposedly, if you use the Dvorak keyboard, you can double your typing Making Noise: Creating Sounds on Your Pc/Book and Disk [Rick Leinecker] on . \*FREE\* shipping on qualifying offers. Take full advantage of the

**What to do when your hard drive makes loud noises Burgess** Find great deals on eBay for sound on disc. Shop with confidence. Making Noise: Creating Sounds on Your Pc/Book and Disk. C \$12.03 Buy It Now Free